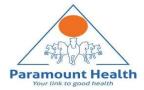

# Paramount TPA Portal

In-patient Department (IPD) or Hospitalization claims and / Day Care claim submission guide

# IPD/Day Care Claim Submission Process

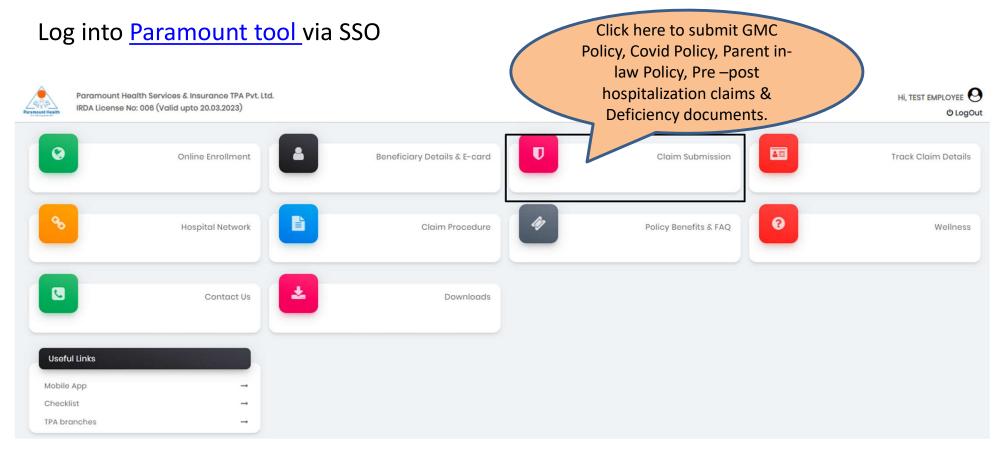

### Upload IPD/ Day Care claims

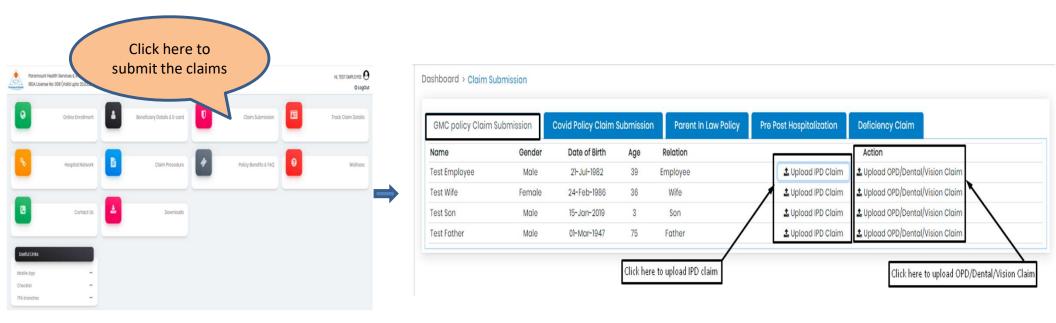

- For Group Medical Cover(GMC) claims, click on GMC policy Claim Submission tab
- For Short Term Covid-19 insurance claims, click on Covid policy Claim Submission tab
- For Voluntary Parent in-law claims, click on Parent in-law policy Claim Submission tab

### Step 1: Patient Details

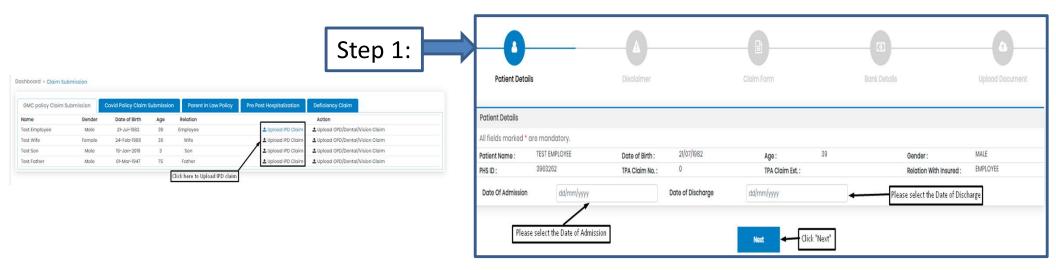

- To submit In-patient Department or hospitalization claims in GMC Policy, click Upload IPD claim tab.
- Select Date of Admission and Date of Discharge.
- Click "Next"

### Step 2: Self Declaration

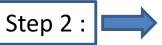

- Click Agree & Next, to go to next step
- Click Download, to download Self-declaration document

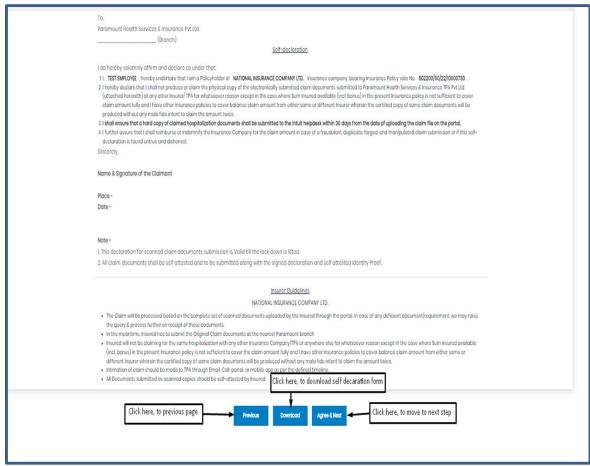

# Step 3: Claim Form –Part-A

Step 3:

Please Enter the mandatory fields highlighted in red:

- 1. Employee Name
- 2. Phone no.
- 3. Name of Hospital
- 4. Total amount to be claimed
- 5. Place & Signature

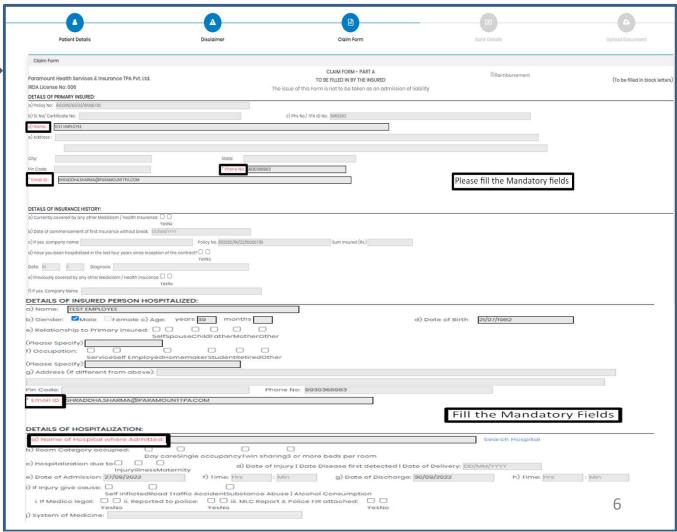

# Step 3: Claim Form-Part- A

|                                           | OF CLAIM:                                     |                                       |                                       |                                       |                                       |                                         |                                                            |                                         |                                                                                                    | >                                                                                                    |  |
|-------------------------------------------|-----------------------------------------------|---------------------------------------|---------------------------------------|---------------------------------------|---------------------------------------|-----------------------------------------|------------------------------------------------------------|-----------------------------------------|----------------------------------------------------------------------------------------------------|----------------------------------------------------------------------------------------------------|--|
|                                           |                                               |                                       |                                       | a] De                                 | tails o                               | f the t                                 | eatme                                                      | nt expenses claimed                     | _                                                                                                    | Claim Documents Submitted Check List                                                                                                    |  |
| Sr no.                                    | Expense                                       |                                       |                                       |                                       |                                       |                                         |                                                            |                                         | Rs.                                                                                                    | ☐ Claim Form Duly signed ☐ Copy of the claim intimation                                                                                                  |  |
| i                                         | Pre-hospitalization Expenses                  |                                       |                                       |                                       |                                       |                                         | Expen                                                      | ses                                     |                                                                                                    | Hospital Main Bill                                                                                                    |  |
| ii                                        | Hospitalization Expenses                      |                                       |                                       |                                       |                                       |                                         |                                                            | S                                       |                                                                                                    | Hospital Break-up Bill  Hospital Bill Payment Receipt                                                                                                    |  |
| iii                                       | Post-hospitalization Expenses                 |                                       |                                       |                                       |                                       |                                         |                                                            | ses                                     |                                                                                                    | D Hospital Discharge Summary                                                                                                    |  |
| iv                                        | Ambulance Charges                             |                                       |                                       |                                       |                                       |                                         | arges                                                      |                                         |                                                                                                    | ☐ Pharmacy Bill ☐ Operation Theatre Notes                                                                                                    |  |
| V                                         |                                               |                                       | (                                     | Others                                | (code                                 |                                         |                                                            |                                         |                                                                                                    | D ECG                                                                                                    |  |
|                                           |                                               |                                       |                                       |                                       |                                       |                                         |                                                            | Total                                   |                                                                                                    | Doctor's request for investigation                                                                                                    |  |
| vi Pr                                     | e-hospitalization                             | perio                                 | d: Day                                | S                                     |                                       |                                         |                                                            |                                         |                                                                                                    | ☐ Investigation Reports (including CT I MRI I USG I PHSE) ☐ Doctor's Prescriptions                                                                       |  |
|                                           | ost-hospitalizatio                            |                                       |                                       |                                       |                                       |                                         |                                                            |                                         |                                                                                                    | □ others                                                                                                    |  |
| Claim                                     | or Domiciliary Hospita                        | alization                             | \_Yes                                 |                                       |                                       |                                         |                                                            |                                         |                                                                                                    |                                                                                                    |  |
| r no.                                     |                                               |                                       |                                       | C] DE                                 |                                       |                                         | sum I                                                      | cash benefit claimed                    | Rs.                                                                                                    |                                                                                                    |  |
| i                                         | Expense Hospital Daily Cash                   |                                       |                                       |                                       |                                       |                                         |                                                            |                                         | No.                                                                                                    |                                                                                                    |  |
| ii                                        | Surgical Cash                                 |                                       |                                       |                                       |                                       |                                         |                                                            |                                         |                                                                                                    |                                                                                                    |  |
| iii                                       | Critical Illness Benefit                      |                                       |                                       |                                       |                                       |                                         |                                                            |                                         |                                                                                                    |                                                                                                    |  |
| iv                                        | Convalescence                                 |                                       |                                       |                                       |                                       |                                         |                                                            |                                         |                                                                                                    |                                                                                                    |  |
| v                                         | PrelPost hospitalization Lump sum benefit     |                                       |                                       |                                       |                                       |                                         |                                                            |                                         |                                                                                                    |                                                                                                    |  |
| vi                                        | Others (code)                                 |                                       |                                       |                                       |                                       |                                         |                                                            |                                         |                                                                                                    |                                                                                                    |  |
|                                           |                                               |                                       |                                       |                                       |                                       |                                         |                                                            | Total                                   |                                                                                                    |                                                                                                    |  |
| DETAILS                                   | OF BILLS ENCLOSED                             | 5                                     |                                       |                                       |                                       |                                         |                                                            | 117000                                  |                                                                                                    |                                                                                                    |  |
|                                           | T I                                           |                                       |                                       |                                       |                                       |                                         |                                                            | 100000000000000000000000000000000000000 |                                                                                                    | CAST CONST.                                                                                                    |  |
| SI. No                                    |                                               |                                       |                                       |                                       |                                       | Issued by                               |                                                            | Towards                                 | Amount (Rs)                                                                                                    |                                                                                                    |  |
|                                           |                                               |                                       |                                       | 8                                     |                                       |                                         | Y                                                          |                                         | Pre-hospitalization Bills: No                                                                                                    |                                                                                                    |  |
| 1                                         |                                               | D                                     | D                                     | М                                     | M                                     | Υ                                       | -                                                          |                                         | P16-1105pitalization bills. No                                                                                                    | •                                                                                                    |  |
| 2                                         |                                               | D<br>D                                | D<br>D                                | M                                     | M                                     | Y                                       | Y                                                          |                                         | Hospital Main Bill                                                                                                    | •                                                                                                    |  |
| 2                                         |                                               |                                       |                                       |                                       | 1                                     | 1000                                    | -                                                          |                                         | 11 12 11 11 11                                                                                                    |                                                                                                    |  |
|                                           |                                               | D                                     | D                                     | М                                     | М                                     | Υ                                       | Υ                                                          |                                         | Hospital Main Bill                                                                                                    | 05                                                                                                    |  |
| 3                                         |                                               | D<br>D                                | D<br>D                                | M                                     | M<br>M                                | Y                                       | Y                                                          |                                         | Hospital Main Bill Post-hospitalization Bills: No                                                                                                    | 05                                                                                                    |  |
| 3 4                                       |                                               | D<br>D                                | D<br>D                                | M<br>M<br>M                           | M<br>M<br>M                           | Y                                       | Y<br>Y                                                     |                                         | Hospital Main Bill Post-hospitalization Bills: No Post-hospitalization Bills: No                                                                         | 05                                                                                                    |  |
| 3<br>4<br>5                               |                                               | D<br>D<br>D                           | D<br>D<br>D                           | M<br>M<br>M                           | M<br>M<br>M                           | Y<br>Y<br>Y                             | Y<br>Y<br>Y                                                |                                         | Hospital Main Bill Post-hospitalization Bills: No Post-hospitalization Bills: No                                                                         | DS DS                                                                                                    |  |
| 3<br>4<br>5<br>6                          |                                               | D<br>D<br>D<br>D                      | D D D D                               | M<br>M<br>M<br>M                      | M<br>M<br>M<br>M                      | Y<br>Y<br>Y<br>Y                        | Y<br>Y<br>Y<br>Y                                           |                                         | Hospital Main Bill Post-hospitalization Bills: No Post-hospitalization Bills: No                                                                         | 05                                                                                                    |  |
| 3<br>4<br>5<br>6                          |                                               | D D D D D                             | D D D D D                             | M<br>M<br>M<br>M                      | M<br>M<br>M<br>M                      | Y<br>Y<br>Y<br>Y<br>Y                   | Y<br>Y<br>Y<br>Y<br>Y                                      |                                         | Hospital Main Bill Post-hospitalization Bills: No Post-hospitalization Bills: No                                                                         | DS DS DS DS DS DS DS DS DS DS DS DS DS D                                                                                                    |  |
| 3<br>4<br>5<br>6<br>7<br>8                |                                               | D D D D D D D                         | D D D D D D                           | M<br>M<br>M<br>M<br>M                 | M<br>M<br>M<br>M<br>M                 | Y Y Y Y Y Y Y Y                         | Y Y Y Y Y Y Y Y                                            |                                         | Hospital Main Bill Post-hospitalization Bills: No Post-hospitalization Bills: No                                                                         | DS DS DS DS DS DS DS DS DS DS DS DS DS D                                                                                                    |  |
| 3<br>4<br>5<br>6<br>7<br>8                |                                               | D D D D D D D                         | D D D D D D D D D                     | M<br>M<br>M<br>M<br>M<br>M            | M<br>M<br>M<br>M<br>M<br>M            | Y Y Y Y Y Y Y Y Y Y                     | Y Y Y Y Y Y Y Y Y                                          |                                         | Hospital Main Bill Post-hospitalization Bills: No Post-hospitalization Bills: No                                                                         | P g r g m                                                                                                    |  |
| 3<br>4<br>5<br>6<br>7<br>8<br>9           |                                               | D D D D D D D D D D D D D D D D D D D | D D D D D D D D D                     | M<br>M<br>M<br>M<br>M<br>M            | M<br>M<br>M<br>M<br>M<br>M            | Y Y Y Y Y Y Y Y Y Y                     | Y Y Y Y Y Y Y Y Y                                          |                                         | Hospital Main Bill Post-hospitalization Bills: No Post-hospitalization Bills: No                                                                         | P g r g                                                                                                    |  |
| 3 4 5 6 7 8 9 10 DECLAR/                  | ATION BY THE INSUR                            | D D D D D D D D D D D D D D D D D D D | D D D D D D D D D D D D               | M<br>M<br>M<br>M<br>M<br>M<br>M       | M<br>M<br>M<br>M<br>M<br>M<br>M       | Y Y Y Y Y Y Y Y Y Y Y Y Y               | Y Y Y Y Y Y Y Y Y Y Y Y                                    |                                         | Hospital Main Bill Post-hospitalization Bills: No Post-hospitalization Bills: No Pharmacy Bills                                                          | Please Enter the Total Amount                                                                                                    |  |
| 3 4 5 6 7 8 9 10 DECLAR/                  | declare that the int                          | D D D D D D D D D D D D D D D D D D D | D D D D D D D D D D D D D D D D D D D | M M M M M M M M M M M M M M M M M M M | M M M M M M M M M M M M M M M M M M M | Y Y Y Y Y Y Y Y Y Y Y Y Y Y Y Y Y Y Y   | Y Y Y Y Y Y Y Y Y Y O T T T T T T T T T                    |                                         | Hospital Main Bill Post-hospitalization Bills: No Post-hospitalization Bills: No Pharmacy Bills  e and belief. If I have made                            | Please Enter the Total Amount  Total  any false or untrue statement, suppression or concealent of any material fact with respect to questions asked in n |  |
| 3 4 5 6 7 8 9 10 DECLAR/I hereby shall be | declare that the int<br>forfeited, I also con | D D D D D D D D D D D D D D D D D D D | D D D D D D D D D D D D D D D D D D D | M M M M M M M M M M M M M M M M M M M | M M M M M M M M M M M M M M M M M M M | Y Y Y Y Y Y Y Y Y Y Y Y r Y Y Y Y Y Y Y | Y Y Y Y Y Y Y Y Y Y Or T T T T T T T T T T T T T T T T T T |                                         | Hospital Main Bill Post-hospitalization Bills: No Post-hospitalization Bills: No Pharmacy Bills  e and belief. If I have made on / documents from any hc | Please Enter the Total Amount                                                                                                    |  |
| 3 4 5 6 7 8 9 10 DECLAR/hereby shall be   | declare that the int<br>forfeited, I also con | D D D D D D D D D D D D D D D D D D D | D D D D D D D D D D D D D D D D D D D | M M M M M M M M M M M M M M M M M M M | M M M M M M M M M M M M M M M M M M M | Y Y Y Y Y Y Y Y Y Y Y Y r Y Y Y Y Y Y Y | Y Y Y Y Y Y Y Y Y Y Or T T T T T T T T T T T T T T T T T T | y, to seek necessary medical informat   | Hospital Main Bill Post-hospitalization Bills: No Post-hospitalization Bills: No Pharmacy Bills  e and belief. If I have made on / documents from any hc | Please Enter the Total Amount  Total  any false or untrue statement, suppression or concealent of any material fact with respect to questions asked in n |  |

#### Step 3: Claim Form –Part B

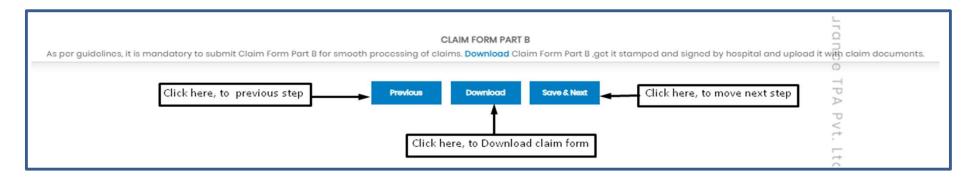

- Download the Claim Form B by clicking "Download" button
- Please take a printout of the Claim Form B and fill in the details yourself and by the hospital where you have your IPD / pre/ post hospitalization claims and get the form stamped and signed by the hospital.
- To go for next step click Save & Next button

Note: As per guidelines, it is mandatory to submit Claim Form part-B for smooth processing.

Download the form and get it stamped and signed by Hospital and upload it with claim documents

### Step 4: Bank Details

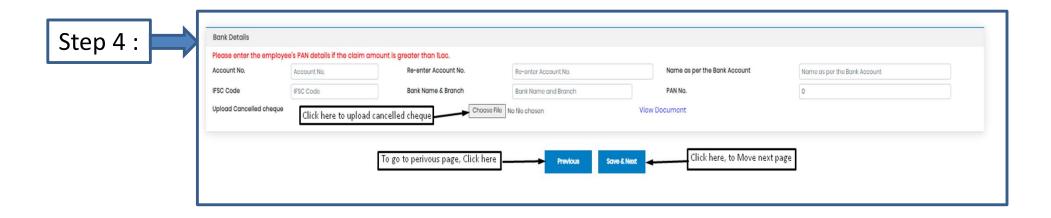

- Bank details to be filled only once or while filling the first claim.
- For subsequent claims, the fields will be auto populated.
- Please upload Personalized Cancelled cheque with name mentioned on cheque leaf
- Please enter employee's PAN details if the claim is greater than INR 1 lakh

# Step 5: Upload Document

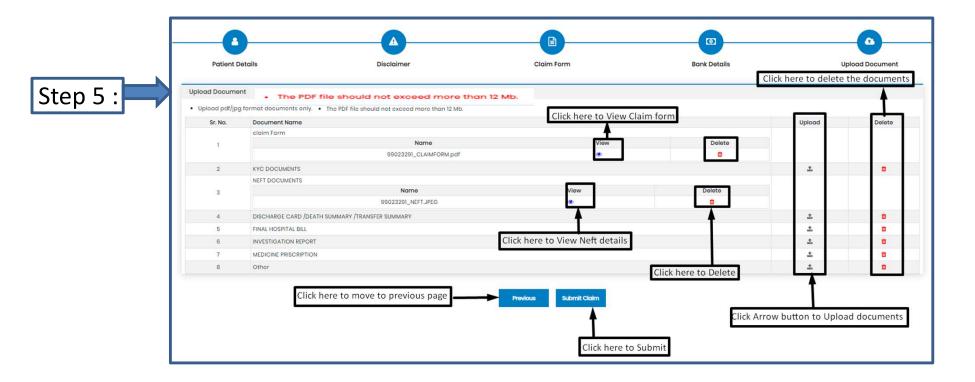

• Each PDF file should not exceed more than 12Mb.

 In case you miss uploading any mandatory fields / documents under Step 5 (Upload documents), a pop-up message will appear indicating you to upload documents.

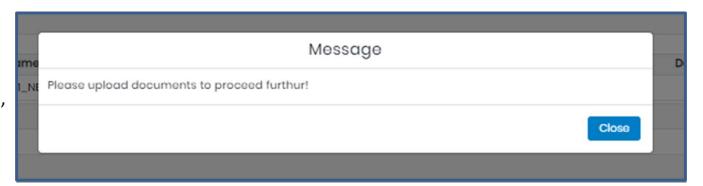

 After uploading documents in respective section click "Submit claim"

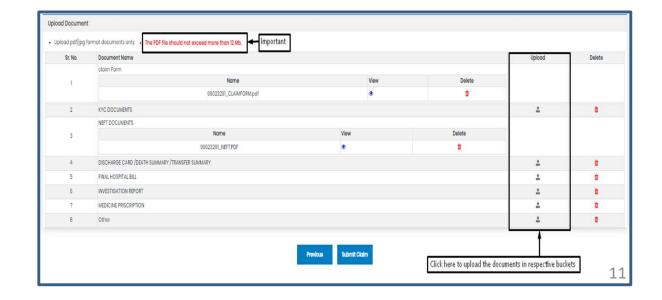

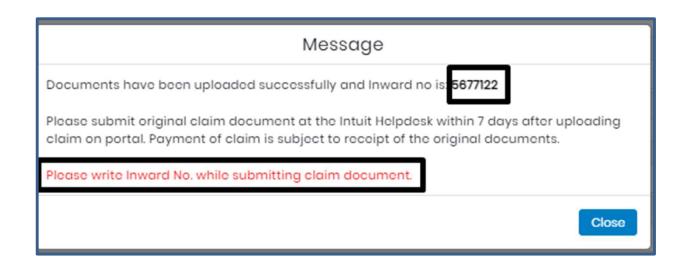

- Please use this Inward No. for further correspondence and to track your claim till claim No. is generated.
- It takes 24-48 hours to generate Claim No.
- You can view your Claims No. under Track Your Claims tab
- In case Claim No. is not generated within 48 hours please write a mail to-helpdesk.intuit@paramounttpa.com

# Track your claim:

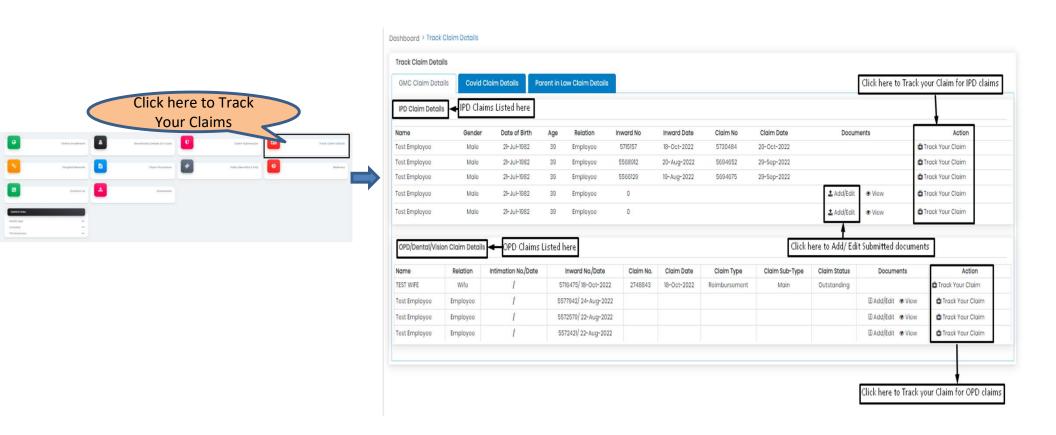

# Downloading filled in Claim Forms

 Claim Form will be available to download under Track Your Claims tab once the claim no. is generated

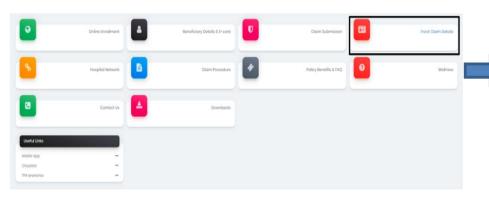

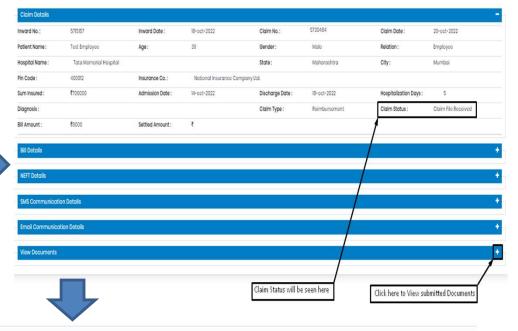

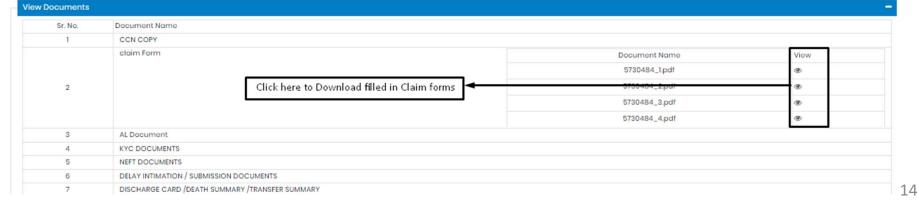

### Claims submission and settlement process

#### 1. Claim Number Generation:

Employee submits a claim on Paramount portal, Inward No. is generated followed by a Claim No. (3 to 5 working days)

#### 2. Claims review of soft copy documents by Paramount:

Paramount will review the claims on the portal within 5 to 7 working days of claim no. generation

- a. Documents and receipts submitted are as per policy terms, claims are approved and pending for submission of hard copies
- b. In case shortfall / deficiency documents, Paramount will raise the deficiency request for submission of additional / missing documents (can be submitted via portal)

#### 3. Hard copy document submission:

Employee to submit hard copy of the documents within 1 week of submitting claims on the portal including deficiency documents.

Submit the following in an envelope with your name, mobile#, Inward No. written on the envelope at the Intuit paramount helpdesk or dropbox at building 8, ground floor reception OR

Courier the documents to Paramount office directly to the below address:

#### Paramount Health Services & Insurance TPA Pvt. Ltd

Janardhan Towers, No.133/23rd Floor,

Residency Road, BANGALORE-560025

Note: Please ensure INWARD no. is mentioned on the folder/courier cover

Original receipts of the consultation, prescription, test reports and any other medical expenses

#### 4. Claims approval:

Paramount approves the claims within 7 to 10 working days from the date of hard copy documents submission and sent to insurer for claims settlement

#### 5. Claims Settlement:

Insurer settles the claims by processing the payment directly to employee's bank account within 7 to 10 working days

<sup>\*</sup>Please note that the timelines indicated above might take longer incase of holidays / increase in volume of claims